# Instrukcja Obsługi **Bitcoina** NAJPROSTSZY SPOSÓB, ABY ZACZĄĆ

# **Witaj w instrukcji użytkownika Bitcoina!**

Czytając niniejszą instrukcję, jesteś o krok od nauczenia się, jak stać się niezależnym użytkownikiem Bitcoin i zabezpieczyć swoje cyfrowe aktywa. Odkryj przyszłość finansów i technologii!

Wystarczy kilka prostych kroków, aby rozpocząć przygodę z Bitcoinem. Dowiedz się, jak przeprowadzać transakcje i bezpiecznie przechowywać swoje aktywa.

Gratulujemy odpowiedzialnego podejścia.

Twoja podróż związana z odkrywaniem ekscytującego świata Bitcoin właśnie się rozpoczęła.

### **SPIS TREŚCI**

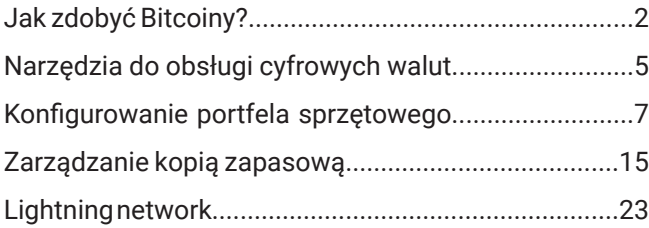

# **JAK ZDOBYĆ BITCOINY?**

Bitcoiny można zdobyć na wiele sposobów. Najpopularniejszą metodą jest zakup na giełdach kryptowalut, gdzie możesz wymienić tradycyjne waluty (dolar, euro, złoty) na bitcoiny.

Możesz też przyjmować płatności w bitcoinie za swoje usługi lub towary.

Jeśli chcesz, zapytaj swojego pracodawcę, czy mógłby wypłacać Twoją pensję lub jej część w bitcoinie.

Pamiętaj, że chociaż giełdy to popularny i łatwy sposób na zdobycie bitcoinów, nie są odpowiednim miejscem do ich długoterminowego przechowywania ze względu na liczne ryzyka. Środki przechowywane na giełdzie nie są w pełni Twoje, ponieważ nie kontrolujesz kluczy prywatnych do portfela. Stąd wzięło się powiedzenie:

### **"NIE TWOJE KLUCZE, NIE TWÓJ BITCOIN"**

W świetle prawa nie jesteś właścicielem środków zdeponowanych na giełdzie. Przysługuje Ci jedynie roszczenie o ich wypłatę.

Zadbaj o bezpieczeństwo swoich bitcoinów, przechowując je we własnym portfelu.

# JAK ZDOBYĆ BITCOINY?

Chociaż każdy z nas zarabia inaczej, to wszyscy zarabiamy pracując, a nasza praca rozliczana jest w godzinach. Jeśli czas to pieniądz, przedstawiamy kilka sugestii związanych z tym, ile czasu/ pieniędzy inwestujesz w Bitcoin. Pomogą Ci w określeniu, kiedy można poeksperymentować, a kiedy należy podjąć poważniejsze decyzje.

#### **jedna roboczogodzina:**

eksperymentuj z transakcjami, testując różne aplikacje online.

#### **jedna dniówka:**

zdecyduj się na jedną z wielu darmowych aplikacji dostępnych na Twój telefon.

#### **dwa tygodnie Twojej pracy:**

zdecyduj się na zakup portfela sprzętowego.

#### **miesięczne wynagrodzenie:**

zadbaj o pierwszy metalowy backup, aby trwale zabezpieczyć frazę odzyskiwania (seed). Pozwoli Ci to odzyskać dostęp do środków w przypadku utraty portfela sprzętowego.

Bitcoin, tak jak każda jednostka waluty tradycyjnej, jest podzielny na mniejsze jednostki. Każdy BTC to aż sto milionów Satoshi (100 000 000 SATS). Dzięki temu zawsze można kupić bitcoiny nawet za ułamek centa.

# NARZĘDZIA DO OBSŁUGI CYFROWYCH WALUT

### **BEZPIECZNE**

**PORTFEL SPRZETOWY** generowanie i autoryzacja transakcji blockchain

### **WSZECHSTRONNE**

**APLIKACJA LIGHTNING** szybkie płatności na wyciągnięcie ręki

# **TRWAŁE**

METALOWA KOPIA ZAPASOWA długoterminowe przechowywanie frazy odzyskiwania (seed)

#### KONFIGUROWANIE PORTFELA SPRZĘTOWEGO

Chociaż nowoczesne komputery i smartfony są w stanie obliczać algorytmy kryptograficzne wymagane do korzystania z Bitcoin, nie zapewniają wystarczającego poziomu bezpieczeństwa. Te urządzenia wykonują różnorodne zadania – robienie zdjęć czy przeglądanie internetu. Najczęściej

im więcej urządzenie ma zastosowań, tym potencjalnie większe są jego luki bezpieczeństwa.

#### **PORTFEL SPRZĘTOWY**

#### **SŁOWNICZEK**

KLUCZ PRYWATNY bardzo silne hasło

Portfel sprzętowy to elektroniczne urządzenie, które może wykonywać ograniczoną liczbę zadań: tworzenie hasła, obliczanie adresu Bitcoin, czy autoryzowanie transakcji. Ryzyko poddania się próbie włamania jest zminimalizowane poprzez ograniczenie funkcjonalności urządzenia.

#### **DODATKOWY WYŚWIETLACZ**

Portfele sprzętowe mają wbudowany wyświetlacz. Walidacja na tym dodatkowym wyświetlaczu zapobiega nieautoryzowanemu dostępowi i zwiększa bezpieczeństwo.

#### **KLUCZE PRYWATNE**

Aby zapewnić bezpieczeństwo kryptowalut, portfel sprzętowy izoluje klucz prywatny w zaszyfrowanej pamięci i nigdy nie wysyła go do komputera, do którego jest podłączony.

Czołowi producenci portfeli sprzętowych w kolejności alfabetycznej: Bitbox, Blockstream, Cold-Card, Foundation, Ledger, Trezor.

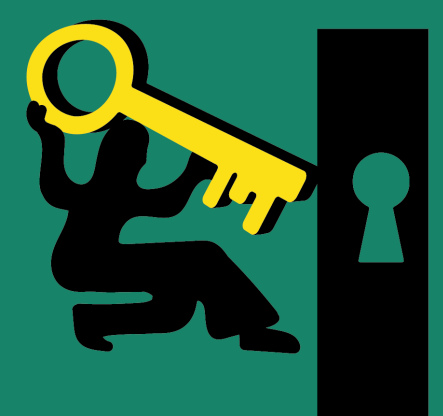

**KONFIGUROWANIE PORTFELA SPRZĘTOWEGO** Czym jest portfel sprzętowy i dlaczego go potrzebuję?

Przygotuj się do skonfigurowania portfela sprzętowego, co nie powinno zająć więcej niż 30 minut.

Przygotuj swój komputer, kartkę i coś do pisania. Upewnij się, że masz dostęp do internetu i chwilę spokoju.

Postaraj się, aby nikt w tym czasie Ci nie przeszkadzał i nie obserwował, co pozwoli sprawnie i bezpiecznie przejść przez cały proces.

#### **Większość operacji opisanych w tym przewodniku dotyczy wrażliwych danych – zalecamy przeprowadzanie ich w bezpiecznym miejscu.**

Pamiętaj, że portfel sprzętowy można w razie potrzeby łatwo wyzerować i zacząć od początku. Nie stracisz swoich środków, jeżeli posiadasz frazę odzyskiwania (seed). Ten krok możesz powtórzyć wiele razy, jeśli czujesz, że potrzebujesz praktyki.

# Znajdź spokojne miejsce - przygotuj coś do pisania

#### **Konfiguracja portfela sprzętowego**

W większości przypadków proces ten zaczyna się od zainstalowania oprogramowania, które umożliwia wygodne korzystanie z portfela sprzętowego.

Postępuj zgodnie z komunikatami wyświetlanymi na ekranie komputera i ekranie portfela sprzętowego. Ustaw dodatkowe zabezpieczenie dostępu do urządzenia (najczęściej jest to kod PIN) zgodnie z instrukcja producenta. Nastepnie zapisz słowa wyświetlane na ekranie portfela – jest to Twoja fraza odzyskiwania (seed).

#### **Zabezpieczenie frazy odzyskiwania (seed)**

**Fraza odzyskiwania (seed) ma kluczowe znaczenie i jest niezbędna, aby odzyskać środki w przypadku utraty lub uszkodzenia portfela sprzętowego. Powinna być zapisana i przechowywana w bezpiecznym miejscu.**

#### **Przelanie środków na portfel sprzętowy**

Po prawidłowym skonfigurowaniu portfela możesz go zasilić poprzez przesłanie bitcoina z innego portfela lub giełdy.

Zalecamy zapoznanie się z instrukcją dostarczoną przez producenta, ponieważ proces ten może się różnić w zależności od modelu portfela.

Pobierz Aplikację

#### KONFIGUROWANIE PORTFELA SPRZĘTOWEGO

#### **KLUCZ PRYWARTNY**

Portfele sprzętowe projektowane są w taki sposób, aby tylko ich właściciel miał dostęp do klucza prywatnego, co zwiększa poziom bezpieczeństwa.

Fraza odzyskiwania (seed) to zestaw najczęściej 12 lub 24 słów, w których zakodowany jest Twój klucz prywatny do portfela. Pamiętaj, że te słowa zapewniają dostęp do Twoich środków!

#### **SŁOWNICZEK**

#### FRAZA ODZYSKIWANIA (SEED)

klucz prywatny w formie kilkunastu słów, używany do odzyskiwania dostępu w przypadku utraty portfela sprzętowego

Frazę odzyskiwania (seed) można przenosić pomiędzy portfelami sprzętowymi różnych producentów. **W związku z tym seed, czyli Twoje hasło, jest o wiele ważniejszy niż samo urządzenie, na którym się znajduje.**

Zgubiłeś swój portfel sprzętowy? Urządzenie przestało działać? A może chcesz je wymienić na inny model? Nic prostszego! Wprowadź swoją frazę odzyskiwania (seed) do nowego portfela, a odzyskasz pełen dostęp do swoich środków.

**Chroń swoją frazę odzyskiwania (seed), ponieważ jest to jedyna metoda, aby odzyskać dostęp do Twoich środków w przypadku utraty klucza prywatnego, hasła lub portfela sprzętowego.**

Bez seeda nieodwracalnie utracisz swoje kryptowaluty i możliwość zarządzania nimi.

#### **OSTRZEŻENIE! NIGDY NIE TWÓRZ KOPII CYFROWEJ (ZDJĘCIE, WIADOMOŚĆ TEKSTOWA, E-MAIL) SWOJEJ FRAZY ODZYSKI-WANIA (SEED)! NIGDY NIE CZYTAJ FRAZY NA GŁOS I UNIKAJ WPISYWANIA JEJ NA KOMPUTERZE PODŁĄCZO-NYM DO INTERNETU!**

Twoje urządzenie wygeneruje silne hasło zadbaj o bezpieczeństwo - stwórz kopię zapasową!

等外外交

 $\overline{\mathbf{3}}$ 

UNIQUE PASSIL

 $\overline{C}$ 

#### **Dlaczego potrzebuję kopii zapasowej frazy odzyskiwania (seed)?**

Jesteś jedyną osobą, która ma dostęp do swojej frazy odzyskiwania (seed), więc upewnij się, że utworzyłeś kopię zapasową. Zarządzanie kopiami zapasowymi jest proste i bezpieczne, o ile pozostają one w trybie offline.

Urządzenia elektroniczne rzadko wytrzymują dłużej niż 10 lub 20 lat, dlatego nie są dobrym rozwiązaniem do długoterminowego przechowywania cyfrowych zasobów.

Kopia zapasowa frazy odzyskiwania (seed) zapewnia skuteczną ochronę w przypadku błędów związanych z aktualizacjami oprogramowania i firmware'u.

Odtworzenie dostępu z użyciem frazy odzyskiwania (seed) zajmuje zaledwie kilka minut.

Upewnij się, że kopia zapasowa frazy odzyskiwania (seed) nigdy nie zostanie opublikowana, załączona lub wysłana online. Nigdy nie rób zdjęć haseł i nie przechowuj ich w formie cyfrowej.

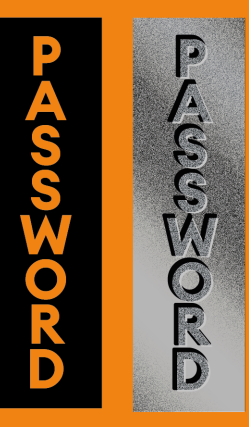

**ZARZĄDZANIE KOPIĄ ZAPASOWĄ** Potrzebujesz bezpiecznej kopii zapasowej, aby odzyskać dostęp w przypadku uszkodzenia lub utraty portfela

Wygenerowana przez Twój portfel sprzętowy fraza odzyskiwania (seed) przez cały czas pozostaje w trybie offline, co oznacza, że nigdy nie trafi do internetu. To sprawia, że portfel sprzętowy jest znacznie bezpieczniejszy niż aplikacje na telefon lub komputer.

#### **Nigdy nie fotografuj swojej frazy odzyskiwania (seed)!**

**Pamiętaj, że takie zdjęcie może trafić w niepowołane ręce nawet bez twojej wiedzy!**

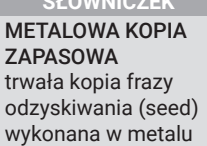

**SŁOWNICZEK**

Nikt poza Tobą nie powinien mieć dostępu do tej frazy odzyskiwania (seed). Od momentu uruchomienia urządzenia jest ona przechowywana w zaszyfrowanej pamięci portfela sprzętowego. Twoja pierwsza papierowa kopia frazy odzyskiwania (seed) została przygotowana podczas inicjalizacji nowego portfela.

**Chroń swoją frazę odzyskiwania (seed) – utwórz trwałą, metalową kopię zapasową.**

Utworzenie metalowej kopii zapasowej zajmie około 30 minut.

Pozwoli to zabezpieczyć frazę odzyskiwania (seed) przed wieloma zagrożeniami: wodą, ogniem, wyładowaniami elektrycznymi oraz upływem czasu.

Kup gotowe narzędzie do tworzenia metalowych kopii zapasowych lub zapoznaj się z samouczkami online, aby znaleźć rozwiązania dla majsterkowiczów. Możesz skorzystać z materiałów dostępnych na youtube.com/@Cryptosteel.

Przygotuj odpowiednie narzędzia

 $\mathcal{L}_{\mathcal{C}}$ 

 $\mathcal{Z}_{\mathcal{C}}$ 

 $\mathcal{L}_{\mathcal{C}}$ 

 $\mathcal{L}_{\mathbf{S}}$ 

25

政

菜

 $\frac{a}{a}$ 

大学

 $2<$ 

 $\boldsymbol{z}$ 

茶

 $22$ 

Utworzenie metalowej kopii zapasowej frazy odzyskiwania (seed) zapewnia trwałość i wyższą odporność na uszkodzenia w porównaniu z innymi metodami przechowywania.

Metalowe kopie zapasowe są wysoce odporne na wstrząsy elektryczne, ogień, wodę i upływ czasu.

#### **METALOWA KOPIA ZAPASOWA TO NAJLEPSZY SPOSÓB OCHRONY FRAZY ODZYSKIWANIA (SEED) W PRZYPADKU NIEPRZEWIDZIANYCH SYTUACJI.**

Cryptosteel to opatentowane, łatwe w użyciu i trwałe urządzenie do tworzenia kopii frazy odzyskiwania (seed).

Alternatywnym rozwiązaniem jest ręczne wybijanie hasła na metalowej płytce w formie kropek. Zostało ono wielokrotnie przetestowane, choć jest znacznie bardziej czasochłonne. Po odszyfrowaniu kropki reprezentują klucze prywatne lub frazę odzyskiwania (seed).

Jeśli wolisz budżetowe rozwiązania typu DIY (Zrób to sam), możesz kupić zestaw narzędzi do grawerowania, metalową płytkę i nanieść na nią swoją frazę odzyskiwania (seed). To rozwiązanie może być mniej bezpieczne ze względu na niską jakość materiałów i gorszą czytelność.

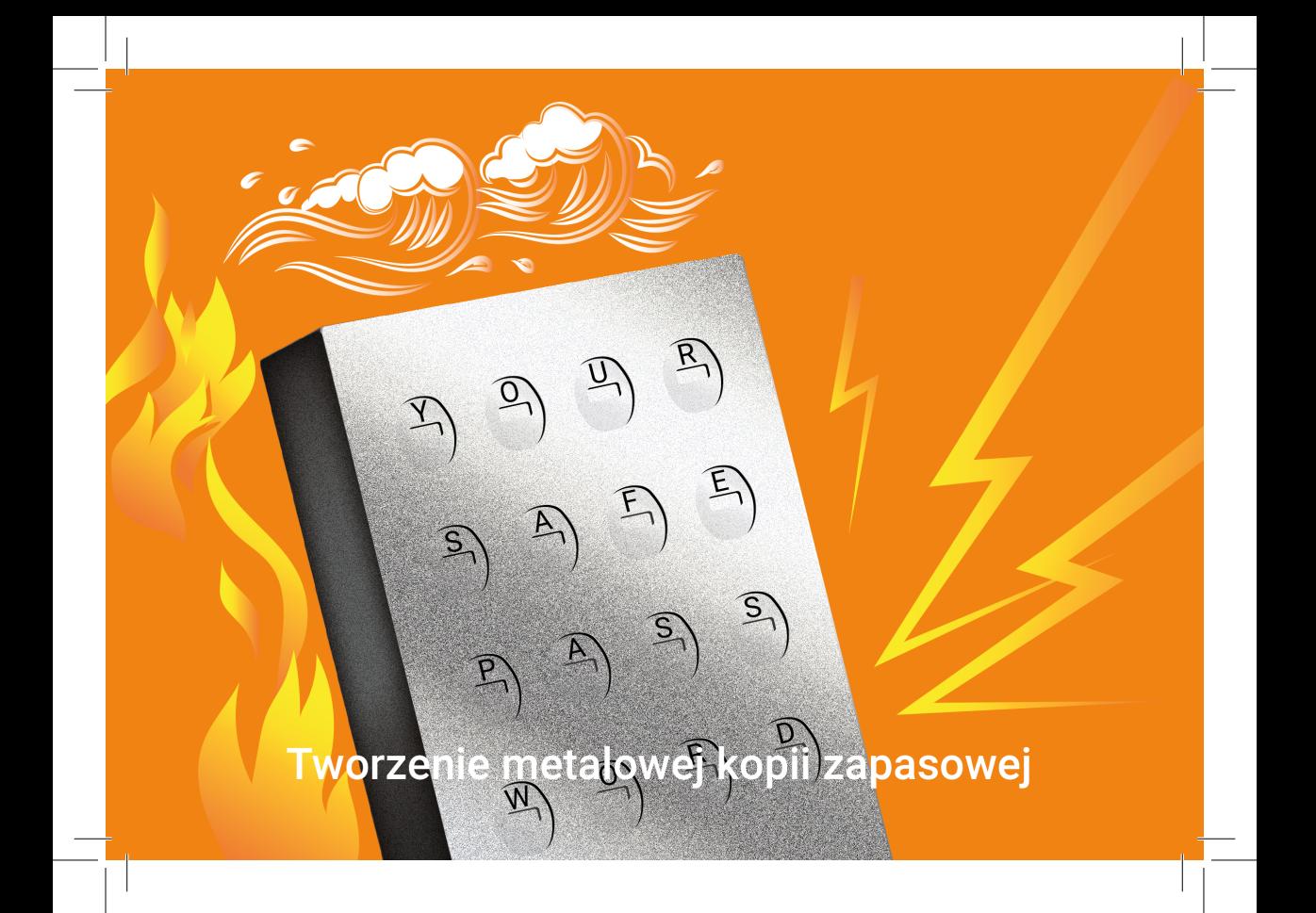

Upewnij się, że kopia zapasowa frazy odzyskiwania (seed) działa, zanim okaże się potrzebna za kilka dni, miesięcy lub lat.

#### **PRZETESTUJ SWOJĄ KOPIĘ NATYCHMIAST, ZAMIAST ZAKŁADAĆ, ŻE JEST POPRAWNA**

Aby zakończyć procedurę tworzenia kopii zapasowej, upewnij się, że fraza odzyskiwania (seed) nie zawiedzie Cię, gdy będziesz jej potrzebował.

#### **TEST**

- Przelej niewielką kwotę na nową frazę odzyskiwania (seed)
- Zresetuj urządzenie
- Przeprowadź proces odzyskiwania

Test zakończył się pomyślnie, jeżeli po przeprowadzeniu procesu odzyskiwania możesz uzyskać dostęp do swoich środków. Gratulujemy! Twoja kopia zapasowa jest poprawnie wykonana i w razie potrzeby pozwoli Ci odzyskać dostęp do środków.

#### **WAŻNE!**

**TYLKO PRZETESTOWANA KOPIA ZAPASOWA ZAPEWNI W PRZYSZŁOŚCI DOSTĘP DO TWOICH AKTY-WÓW. ODZYSKANIE PORTFELA NIE BĘDZIE MOŻLIWE W PRZYPADKU POSIADANIA NIEPRAWIDŁOWEJ FRAZY.**

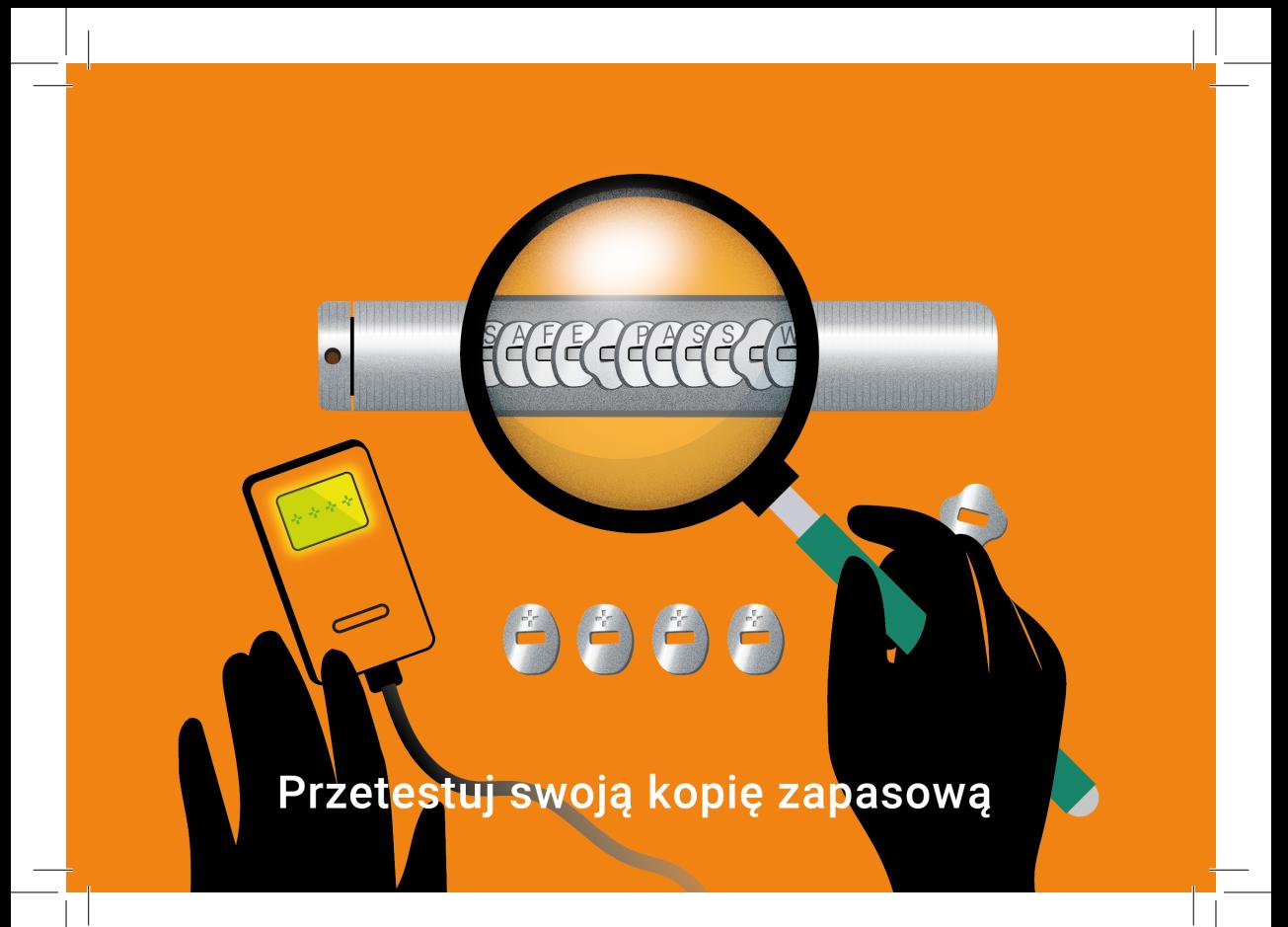

#### LIGHTNING NETWORK

**Lightning Network** jest drugą warstwą sieci Bitcoin. Blokując bitcoiny na głównej sieci, zyskujesz możliwość korzystania z nich w Lightning Network. Pozwala to dokonywać transakcji z szybkością połączenia internetowego.

#### **SŁOWNICZEK**

LIGHTNING NETWORK druga warstwa sieci Bitcoin, wykorzystywana do szybkich i tanich transakcji

**Lightning Network** ustanawia kanały płatności pomiędzy użytkownikami, umożliwiając tym samym transakcje rozliczane w czasie zbliżonym do rzeczywistego. Brak konieczności potwierdzania każdej transakcji w sieci blockchain przekłada się na niższe opłaty i natychmiastowe płatności.

**Lightning Network** to niezależna sieć, która ułatwia korzystanie z Bitcoina w codziennym życiu dzięki szybkim i tanim transakcjom oraz stale rosnącej liczbie aplikacji.

**Lightning Network** został zintegrowany z wieloma aplikacjami. Ich asortyment jest szeroki i dynamicznie się rozwija, zmieniając w zależności od potrzeb, preferencji i nowych osiągnięć technologicznych.

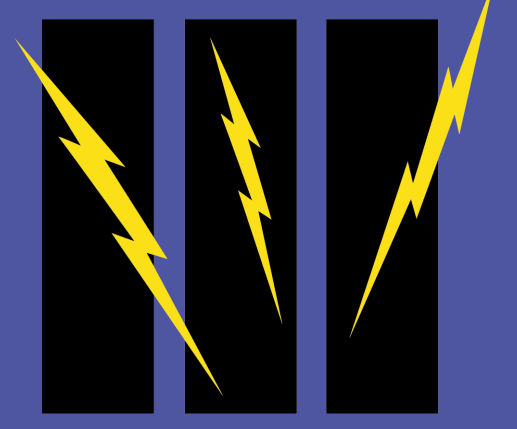

# **LIGHTNING NETWORK** Czas na zakupy!

#### LIGHTNING NETWORK ZAINSTALUJ APLIKACJĘ

Abyś mógł doświadczyć zalet i poznać możliwości Lightning Network, wybraliśmy dla Ciebie aplikacje typu hot wallet (połączone z internetem), które można zainstalować w telefonie. Cryptosteel rekomenduje dwie opcje: Wallet of Satoshi (dla początkujących) oraz Breez (wymaga niewielkiej wiedzy technicznej).

Jeśli planujesz przeprowadzić swoje pierwsze transakcje Lightning Network, Wallet of Satoshi bedzie odpowiedni. Jest to łatwy w obsłudze portfel powierniczy (custodial), który jest polecany początkującym użytkownikom. Aplikacja jest gotowa do działania od razu po zainstalowaniu.

Powinieneś jednak dążyć do korzystania z samopowierniczego portfela (self-custody) takiego jak Breez. W tym przypadku to Ty ponosisz koszty związane z otwieraniem kanałów Lightning, co pozwala zachować większą kontrolę nad posiadanymi aktywami. Jeśli wybierzesz aplikację Breez, przy pierwszym zasileniu portfela zostaniesz obciążony niewielką kwotą (najczęściej poniżej \$1) za otwarcie swojego kanału.

Wallet of Satoshi możesz pobrać z oficjalnej strony internetowej: walletofsatoshi.com

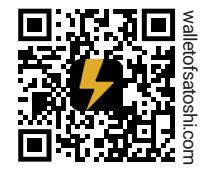

Breez możesz pobrać z oficjalnej strony internetowej: breez.technology.

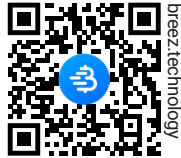

**Pamiętaj, że zarówno Wallet of Satoshi, jak i Breez są dobrymi i sprawdzonymi opcjami, które pozwolą Ci doświadczać sieci Lightning.**

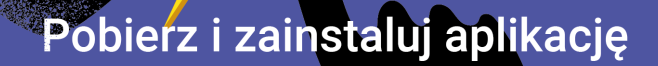

#### LIGHTNING NETWORK ZASILANIE

Początkującym użytkownikom zaleca się operowanie niewielką kwotą, aby mogli zapoznać się z funkcjonalnością sieci Lightning i dokonać pierwszych transakcji. Zarezerwuj na to około 20 minut.

- Wygeneruj adres otrzymywania z sieci Bitcoin:
	- Wallet of Satoshi: klikając przycisk "Otrzymaj" i wybierając opcję "Bitcoin On-Chain"
	- Breez: "Receive via BTC Address".
- Skopiuj adres portfela i wyślij na swój komputer
- Wprowadź przesłany adres do portfela sprzętowego
- Dokonaj niewielkiej transakcji i poczekaj na jej potwierdzenie przez blockchain. W zależności od wybranej przez Ciebie opłaty, może to zająć nawet kilkadziesiąt minut.
- Twoje środki zasilą saldo aplikacji Lightning, a Ty zyskasz możliwość korzystania z natychmiastowych transakcji

Dokładne kroki wymagane do zasilenia portfela Lightning mogą się różnić w zależności od wybranej aplikacji. Sprawne działanie Lightning Network oparte jest na fundamentalnej zasadzie pełnego pokrycia w bitcoin. Po wpłaceniu środków do Lightning Network, twoje bitcoiny staną się rezerwą (deposit) dla Lighting Network. Wypłacając środki z Lightning Network, uwalniasz analogiczną rezerwę do sieci Bitcoin. Wszystkie koszty związane z Lightning Network są przedstawiane przed potwierdzeniem transakcii.

#### **WAŻNE!**

**SIEĆ BITCOIN JEST O WIELE BEZPIECZNIEJSZA I LEPIEJ NADAJE SIĘ DO DŁUGOTERMINOWEGO PRZECHOWY-WANIA ŚRODKÓW, DLATEGO ZALECA SIĘ ICH REGULARNE WYPŁACANIE Z SIECI LIGHTNING (WITHDRAW).**

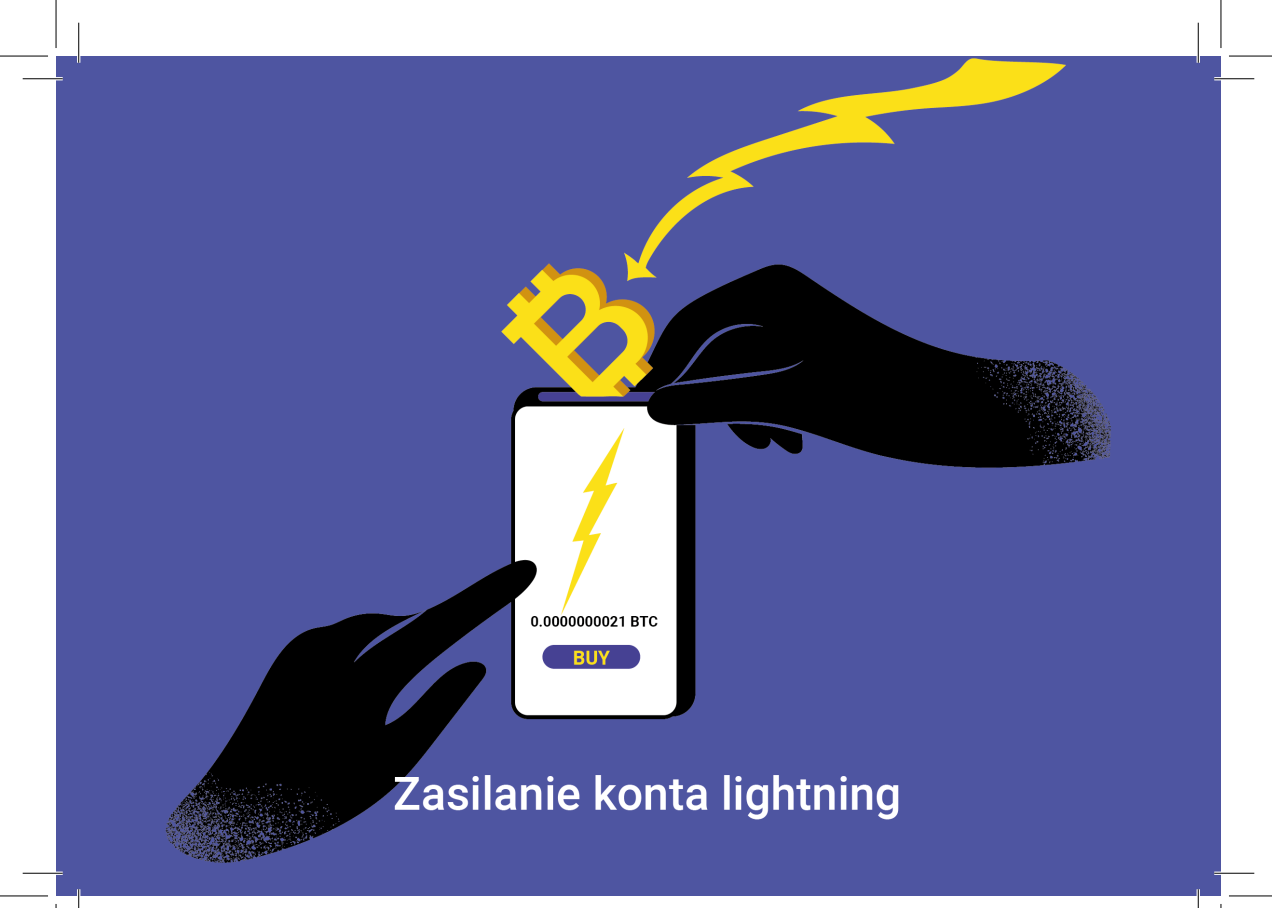

#### LIGHTNING NETWORK PŁAĆ I OTRZYMUJ

Na koniec zostawiliśmy najprzyjemniejszą część, która pozwoli doświadczyć szybkich i tanich transakcji Lightning Network. Poniższe rekomendacje pozwolą Ci nie tylko wydawać, ale również zarabiać bitcoiny.

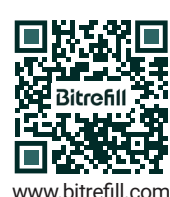

**Bitrefill** zapewnia ogromny wybór kuponów, voucherów i kart podarunkowych do największych sklepów internetowych.

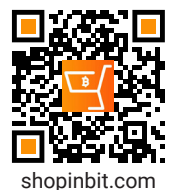

**ShopinBit** oferuje ponad 800 000 produktów, które można kupić za pomocą Lightning Network. Wśród nich znajdziesz telefony komórkowe, laptopy, zegarki, gry wideo i wiele innych.

**THNDR** firma tworząca gry mobilne, które płacą użytkownikom przelewami Lightning Network za granie. Wypróbuj: Bitcoin Bounce, Bitcoin Bay, Turbo84, Bitcoin Snake, Tetro Tiles, Club Bitcoin: Solitaire.

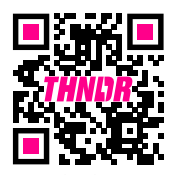

www.thndr.games

**Nostr** to przyszłość mediów społecznościowych, z otwartym odpornym na cenzurę standardem i globalnie zdecentralizowanymi publikaciami w sieci.

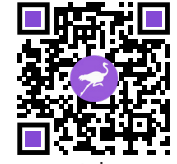

nostr.how

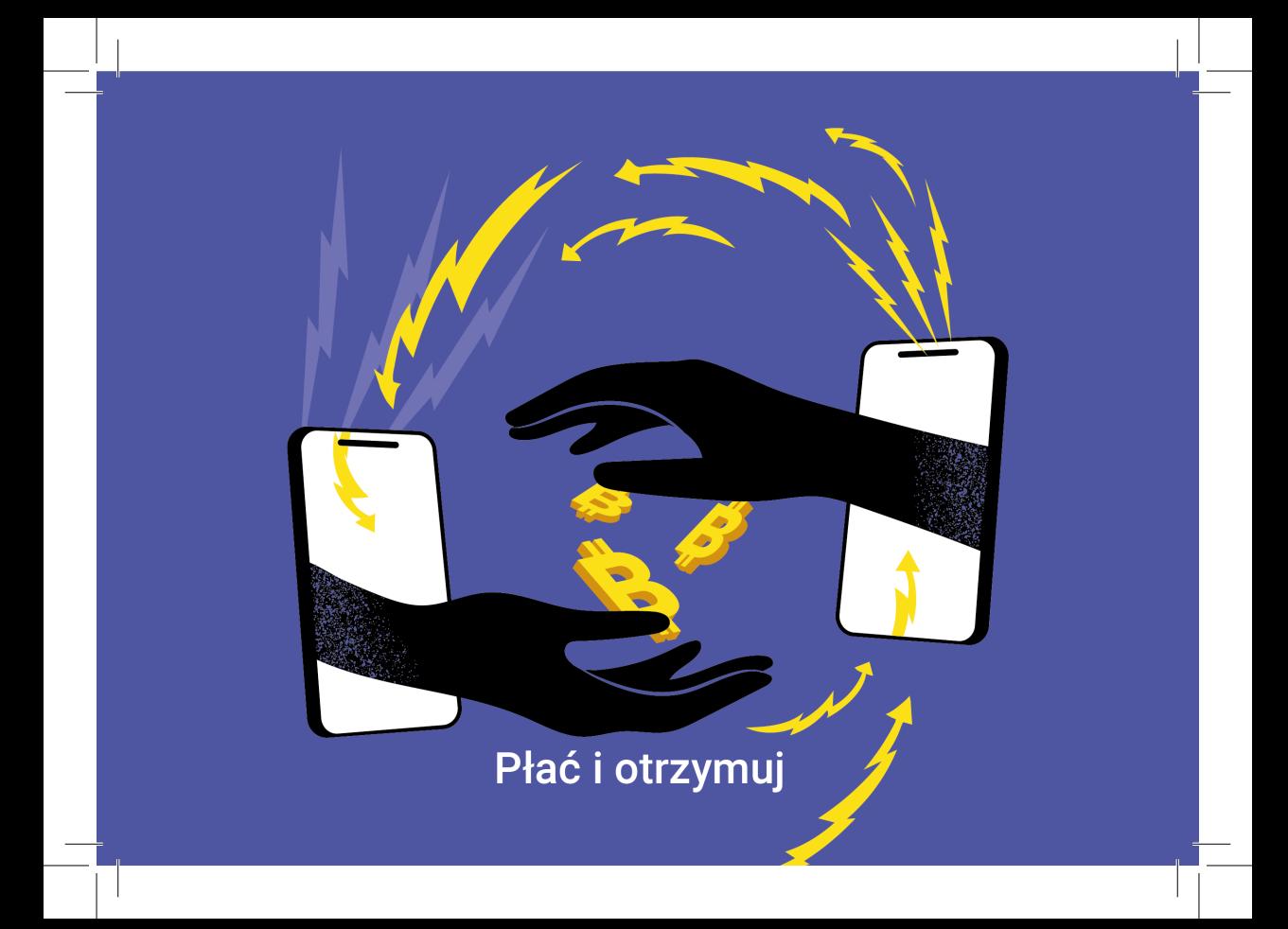

# Skoro już wiesz, jak działa Bitcoin...

# OD TERAZ JESTEŚ

# **BITCOINEREM!**

Specjalne podziękowania dla:

Mutant LetterPress, Mariusz Mamcarz, Vlad Costea, Gracjan Pietras, JesterHodl.com, Joko i btc21.de

Niniejszą publikację udostępniliśmy na licencji CC BY 3.0, dlatego zachęcamy do rozwijania projektu o nowe wersje językowe: github.com/cryptosteel

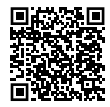

This open-source book titled "Bitcoin User Manual" (hereinafter referred to as 'The Book') is designed to provide general information about the subject matter, which is bitcoin and cryptocurrencies. The understanding herein is that the author(s), contributors, their affiliated entities, and any in-house or third-party service providers (collectively referred to as 'The Parties') are not rendering legal, financial, investment, or any other professional advice or services All views, interpretations, statements, or assertions contained within The Book are solely those of the author(s) and contributors and do not necessarily represent or reflect the views of The Parties. The Parties expressly disclaim any representation or warranty, express or implied, including without limitation, warranties of fitness for a particular purpose, merchantability, and non-infringement. The Book is provided solely for educational and informational purposes. The information contained herein does not constitute an offer, solicitation, recommendation, endorsement, or advice to buy, sell, or hold bitcoin, any other cryptocurrencies, or<br>any securities or other financial instruments in the United is not intended by The Parties. Nothing in The Book should be construed as providing legal, tax, investment, financial, or any other form of professional advice. The author(s) and contributors to The Book are not certified investment advisors. Any past performances, historical data, anecdotes, or examples presented in<br>The Book should not be interpreted as indicative or a promise of or investment advice through The Book. The information provided is not intended to be used as the sole basis for any investment decisions, nor should it be construed as advice designed to meet the individual or entity specific needs. Investing in bitcoin and other cryptocurrencies carries inherent risk, including the<br>risk of loss of the entire investment. The Parties denot re decisions. The Parties assume no responsibility for errors, omissions, or contrary interpretation of the subject matter herein and will not be liable for any direct,<br>indirect, consequential, special, exemplary, or other da the jurisdiction from where The Book is being accessed, without regard to any conflict of laws principles. Any dispute arising out of or related to your use of The Book will be adjudicated in the appropriate state or federal court in said jurisdiction, and you hereby consent to such jurisdiction. By accessing or using The Book, you acknowledge and agree that you have read, unders tions, you are advised not to read or use The Book. Your use of The Book, freely and without any form of compensation, constitutes an agreement to these terms,

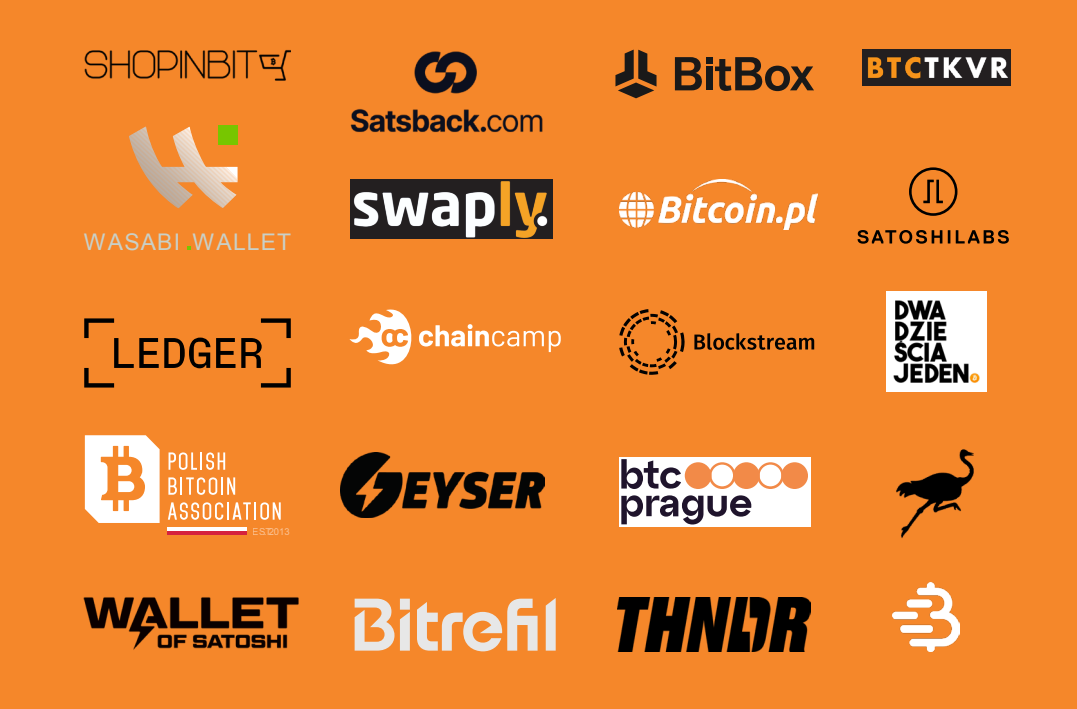

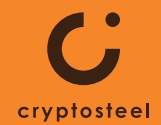